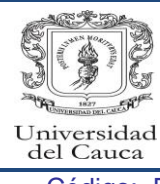

## Unidad de Salud Recobro Incapacidades ARP

Código: PA-GU-10-PR-36 Versión: 0 Fecha Actualización: 04-09-2015 Página 1 de 7

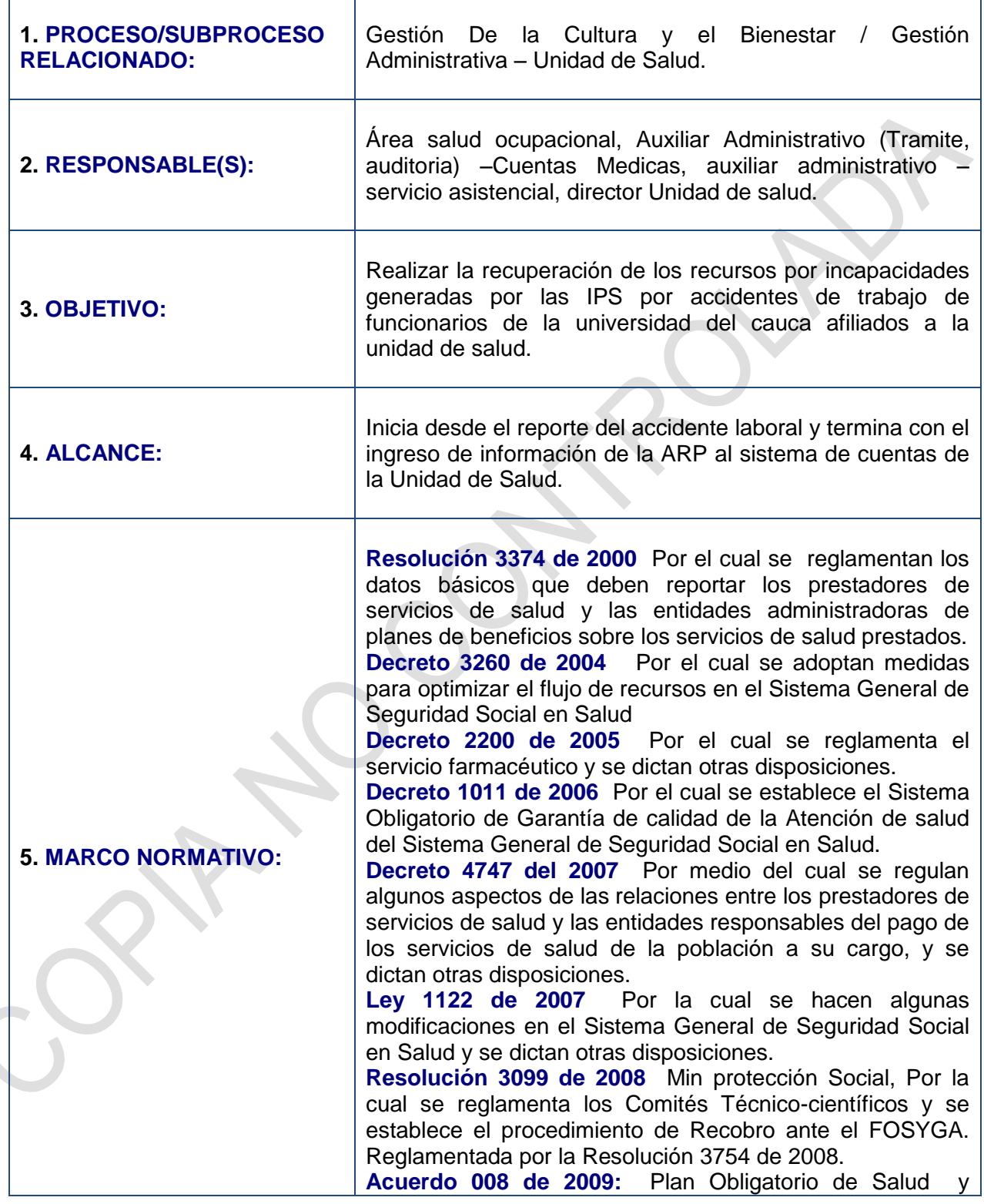

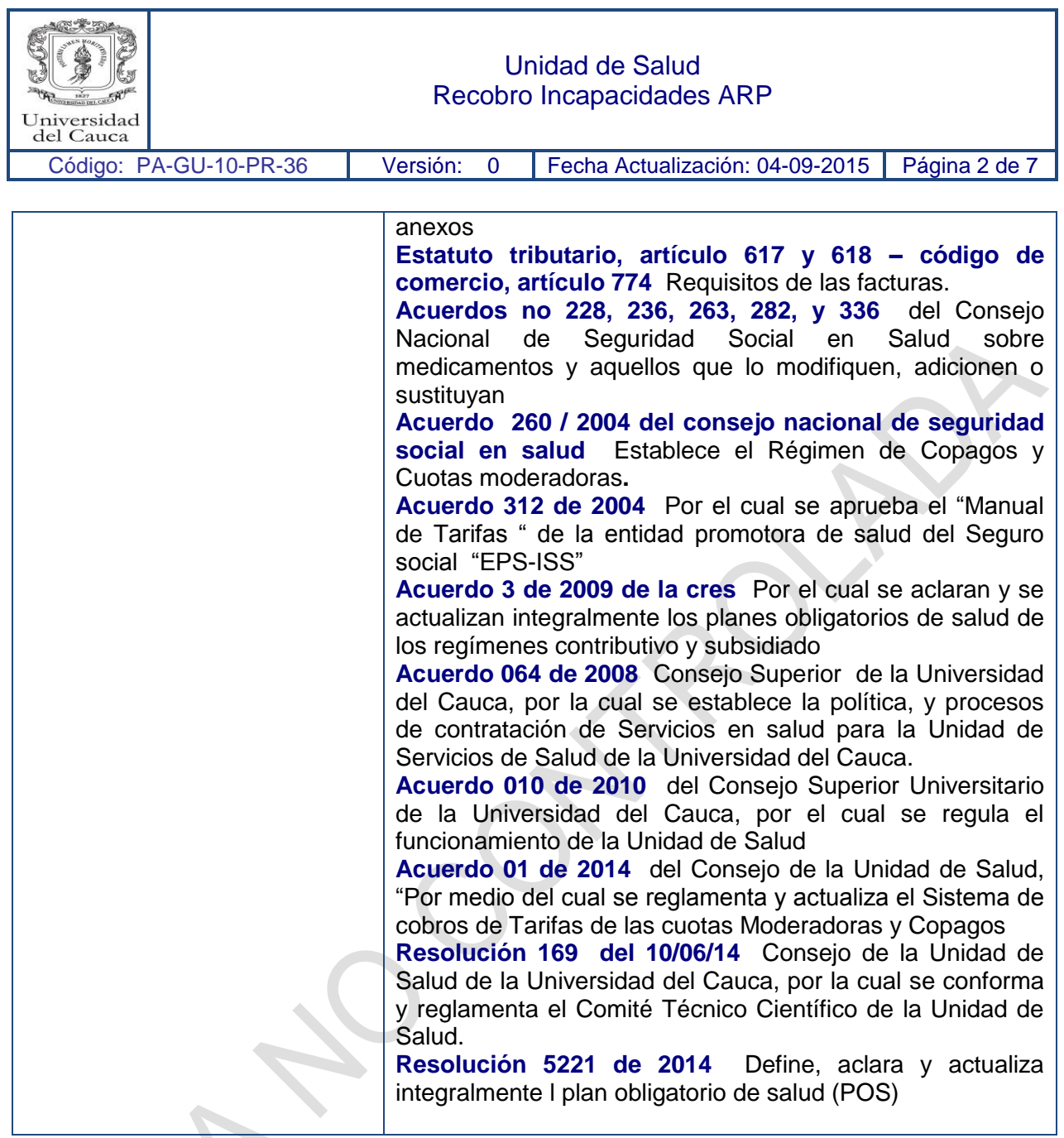

# **6. CONTENIDO:**

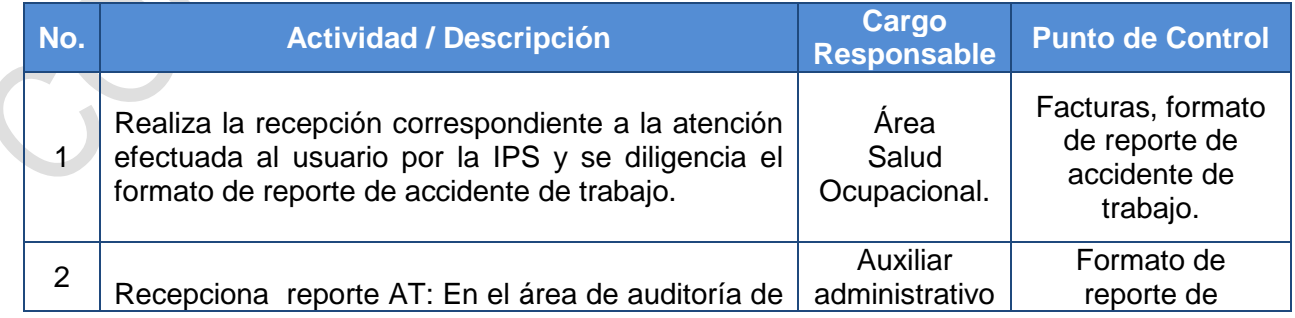

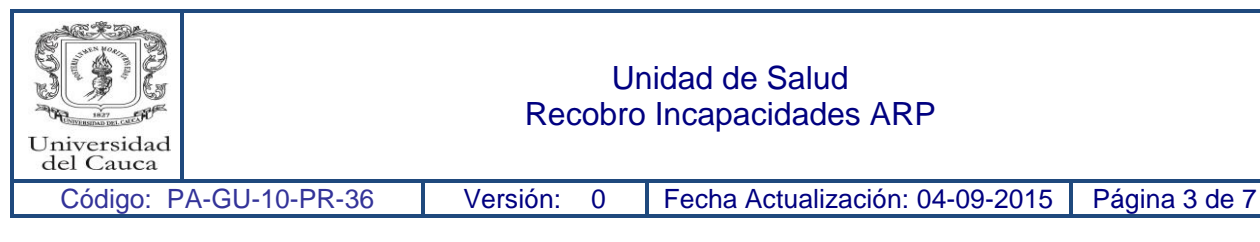

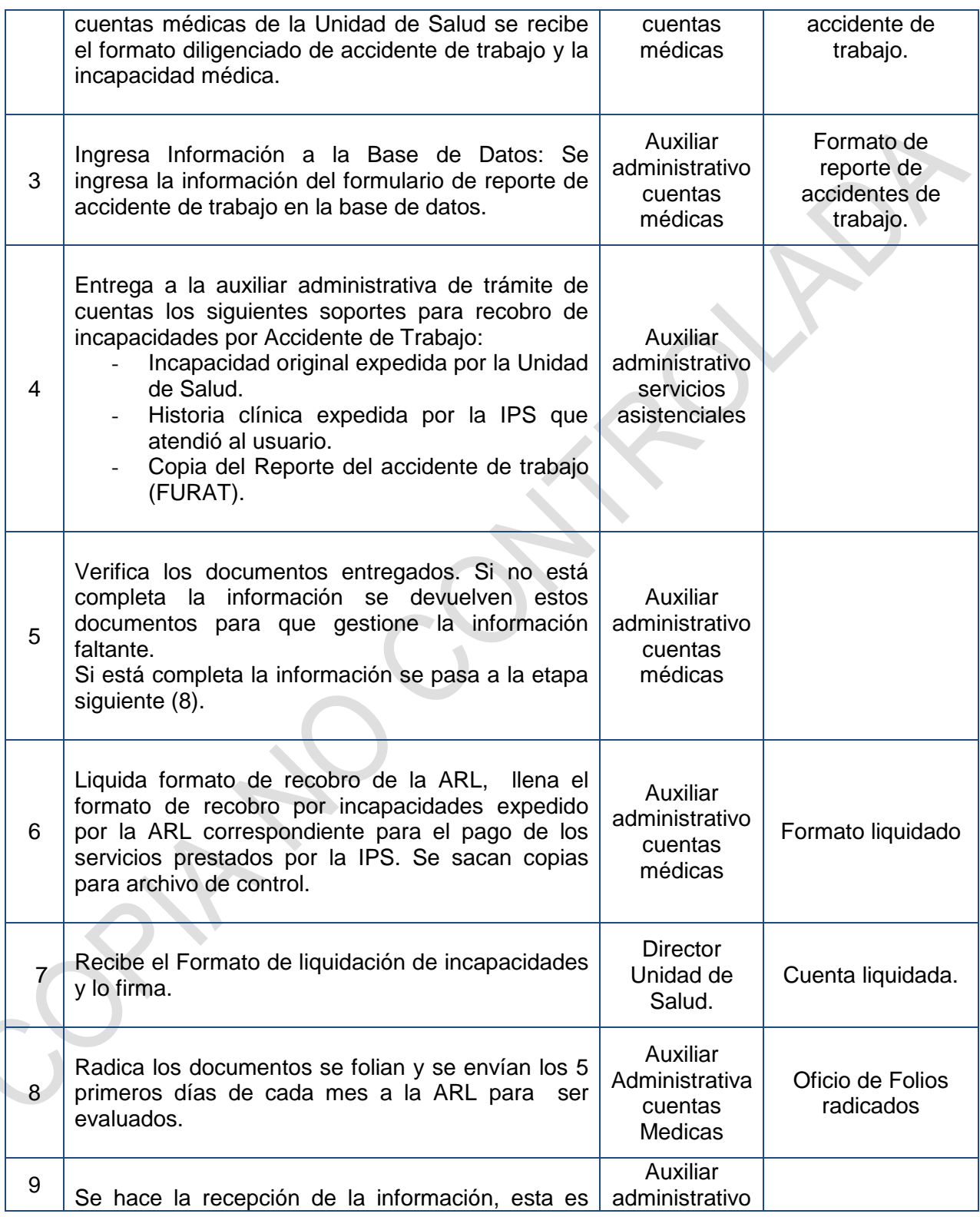

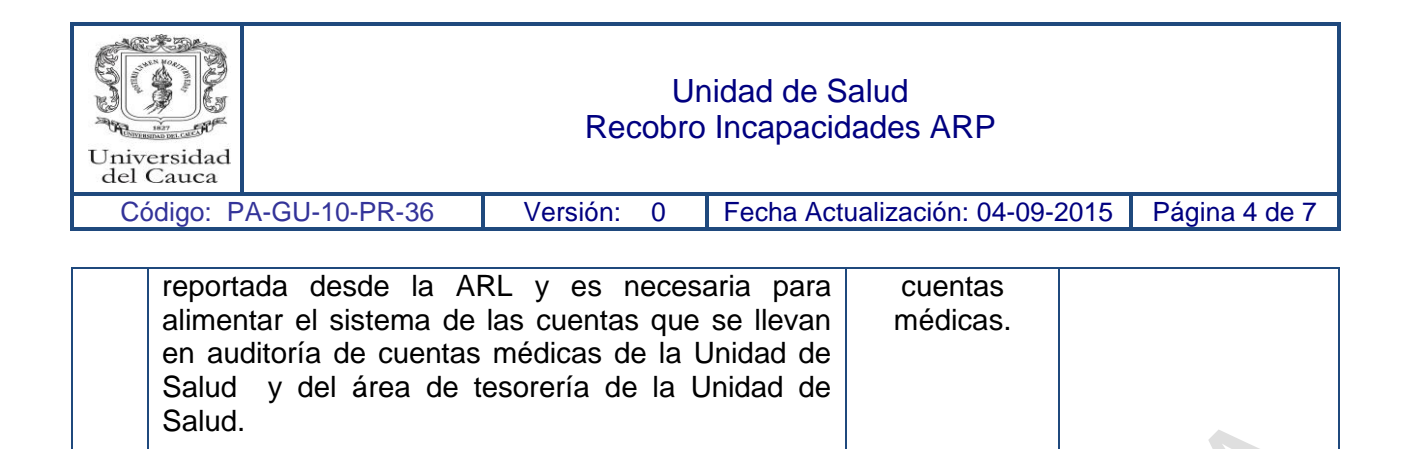

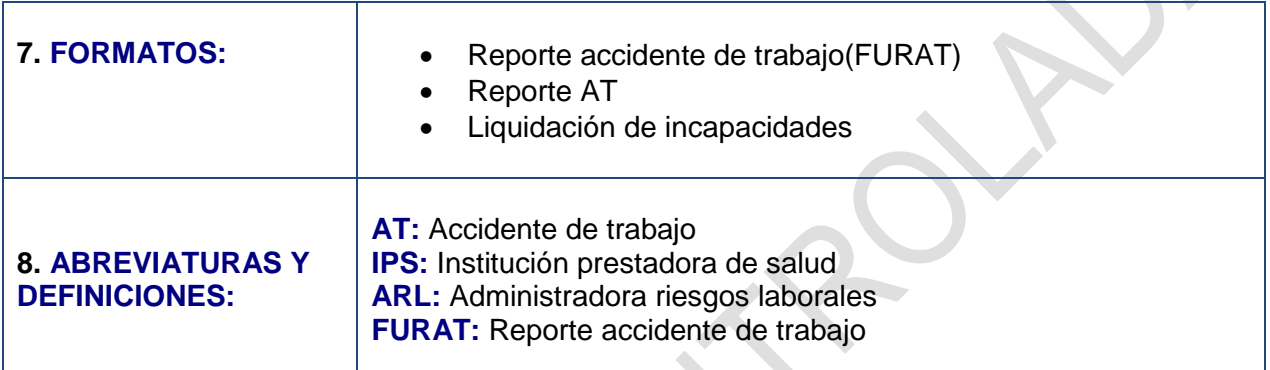

#### **9. REGISTRO DE MODIFICACIONES:**

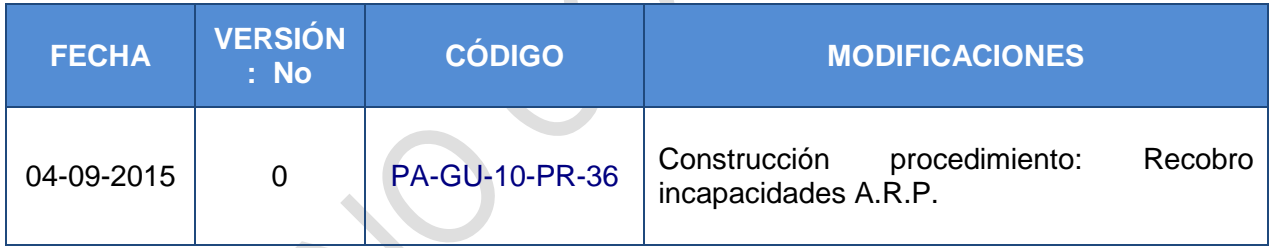

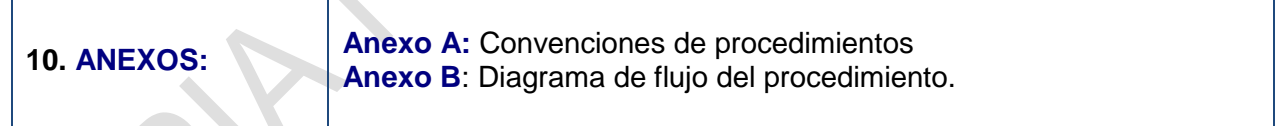

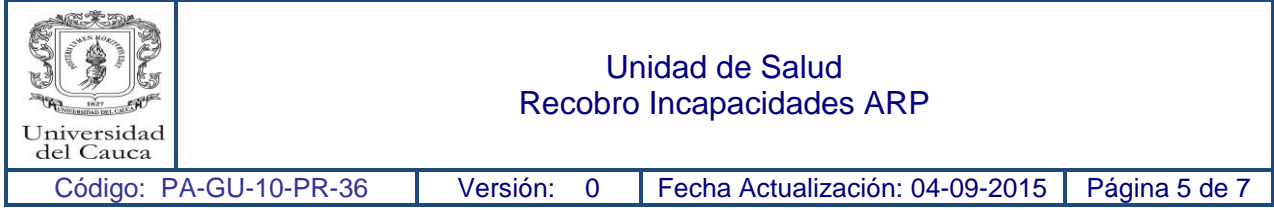

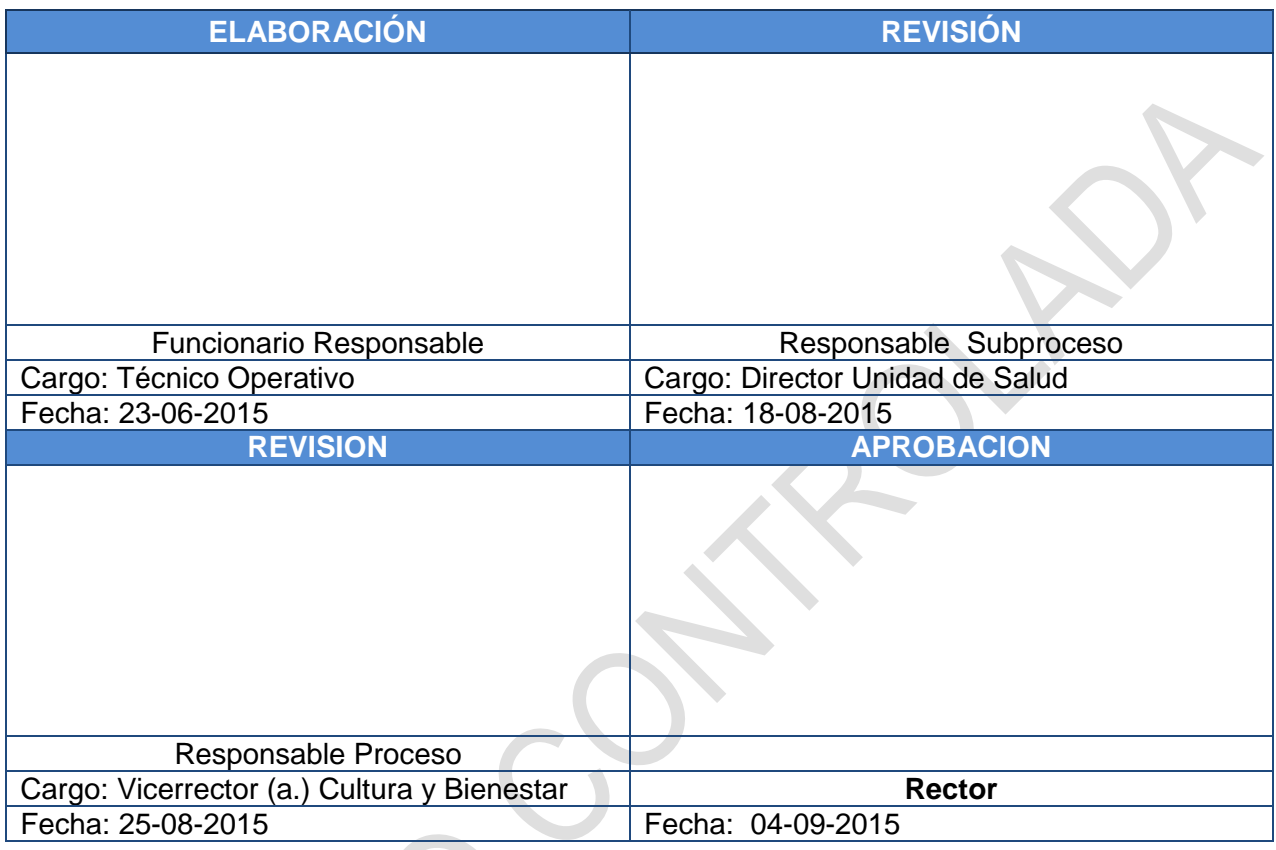

**Nota:** La firma en el espacio revisión - responsable de subproceso, aplica cuando el subproceso exista.

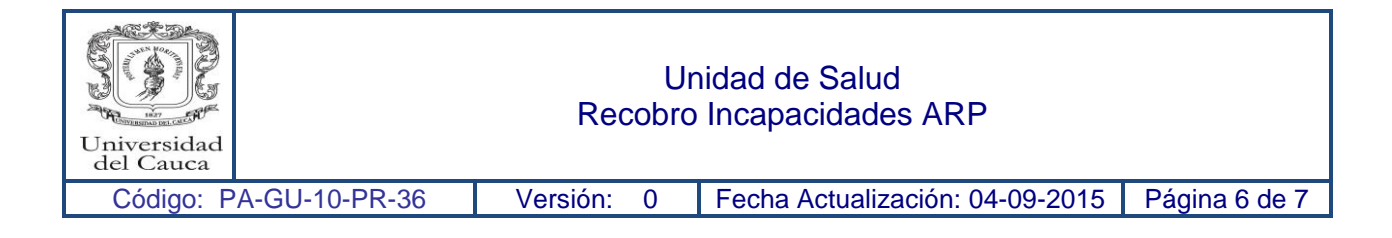

### **Anexo A: Convenciones de procedimientos**

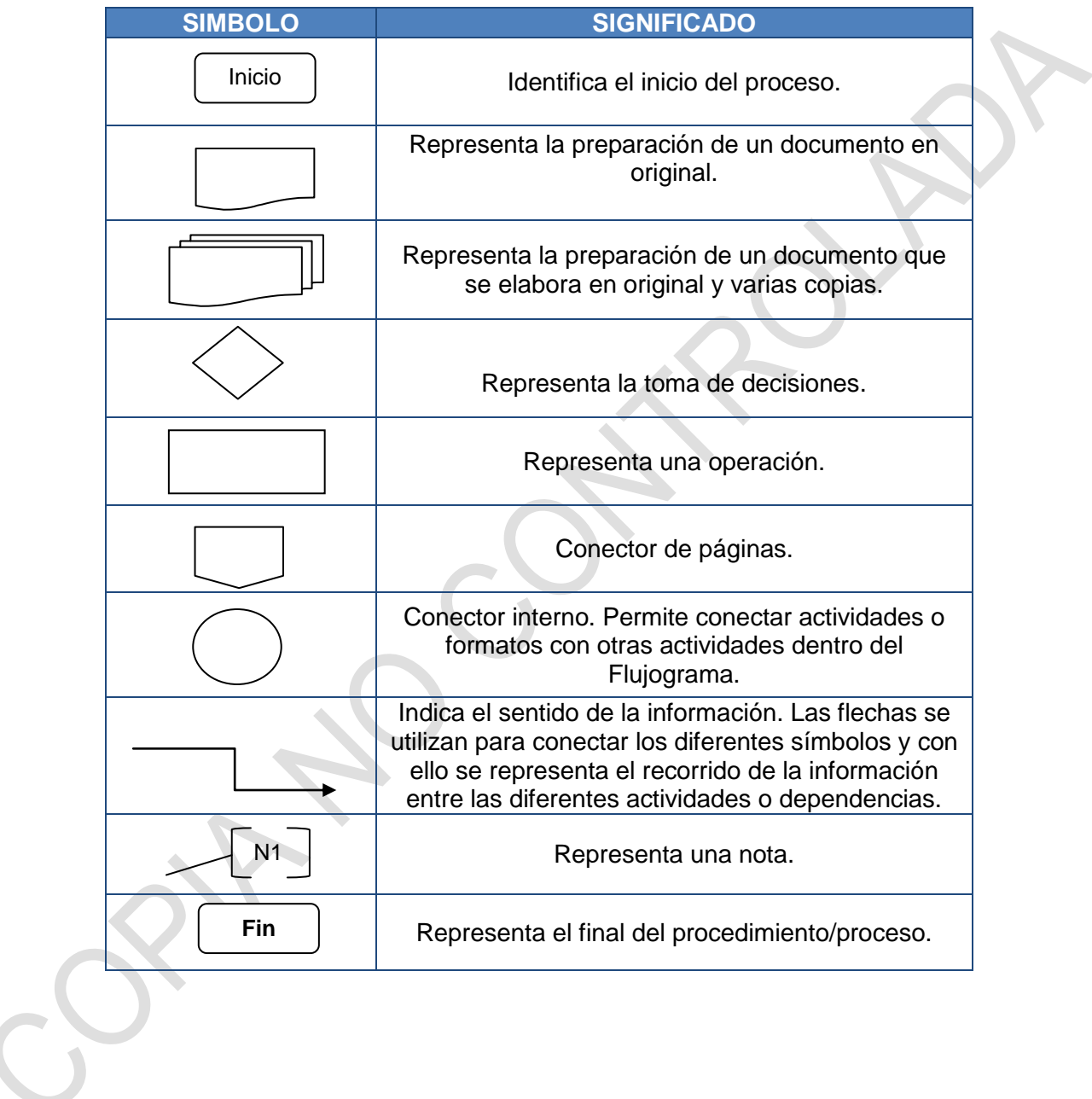

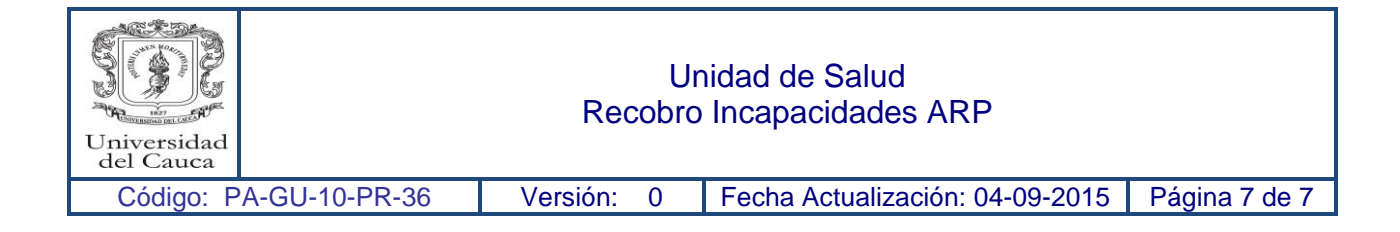

## **Anexo B**: **Diagrama de flujo del procedimiento.**

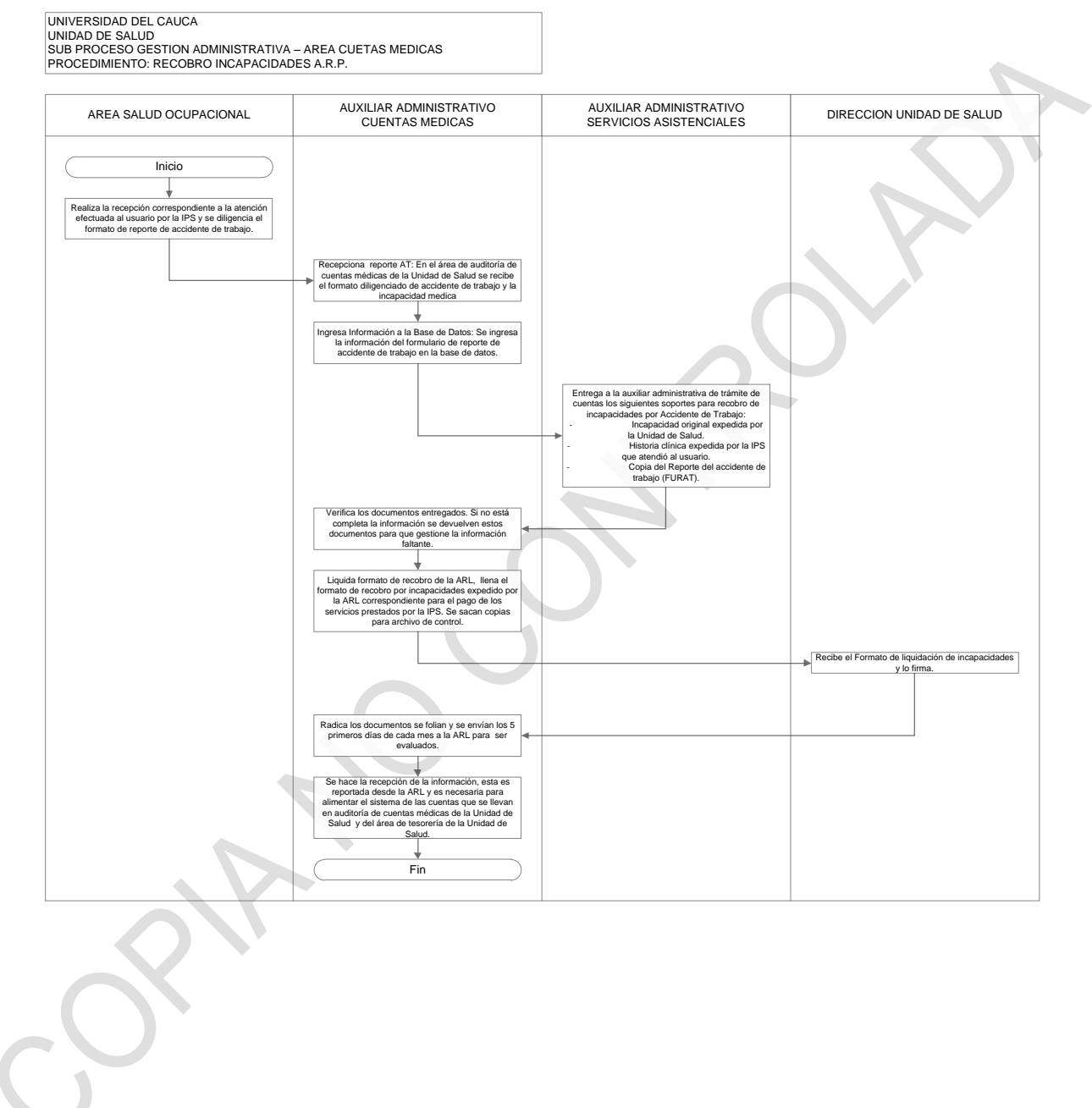